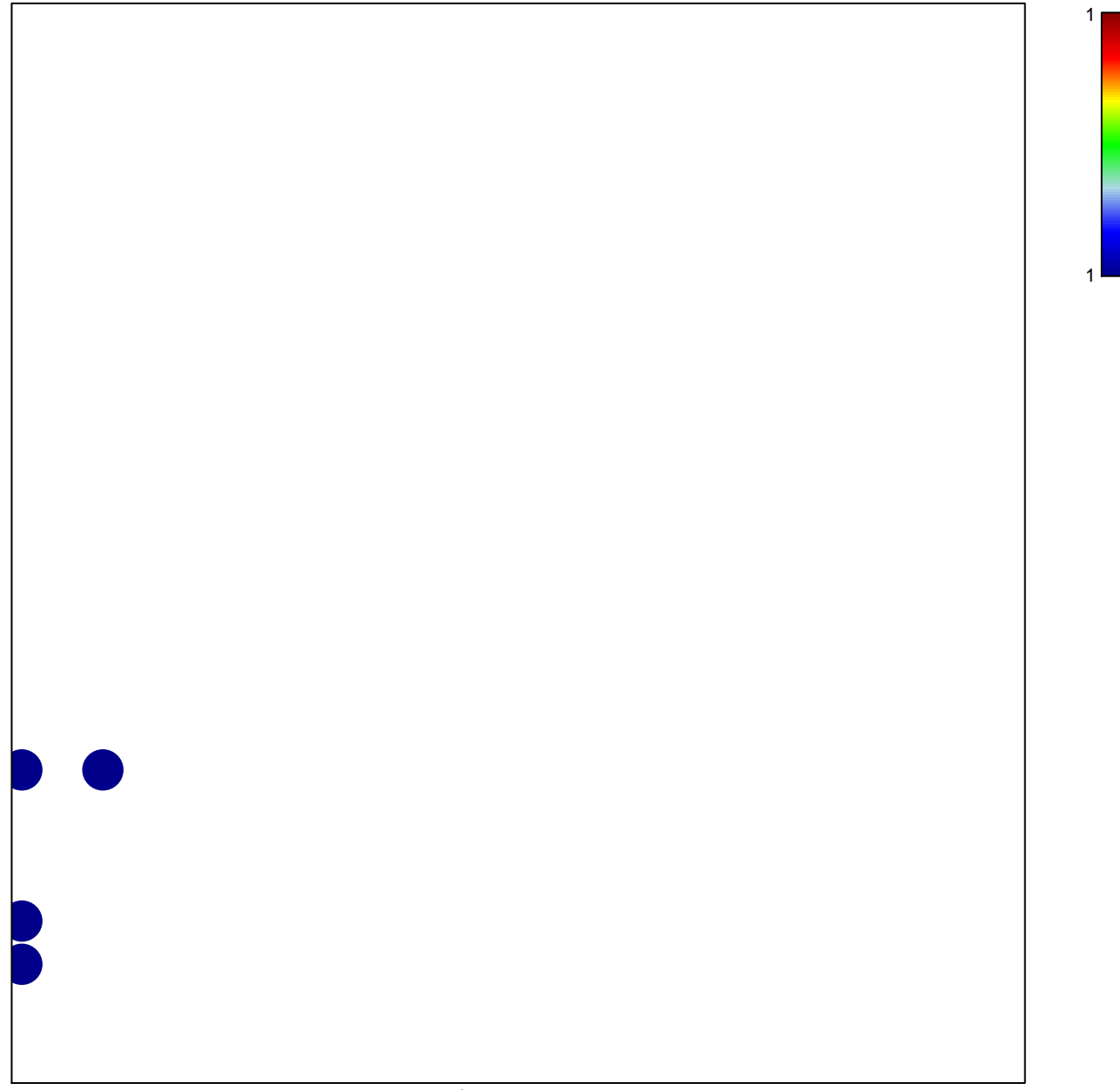

# features  $= 4$ chi–square  $p = 0.78$ 

## **KERLEY\_RESPONSE\_TO\_CISPLATIN\_DN**

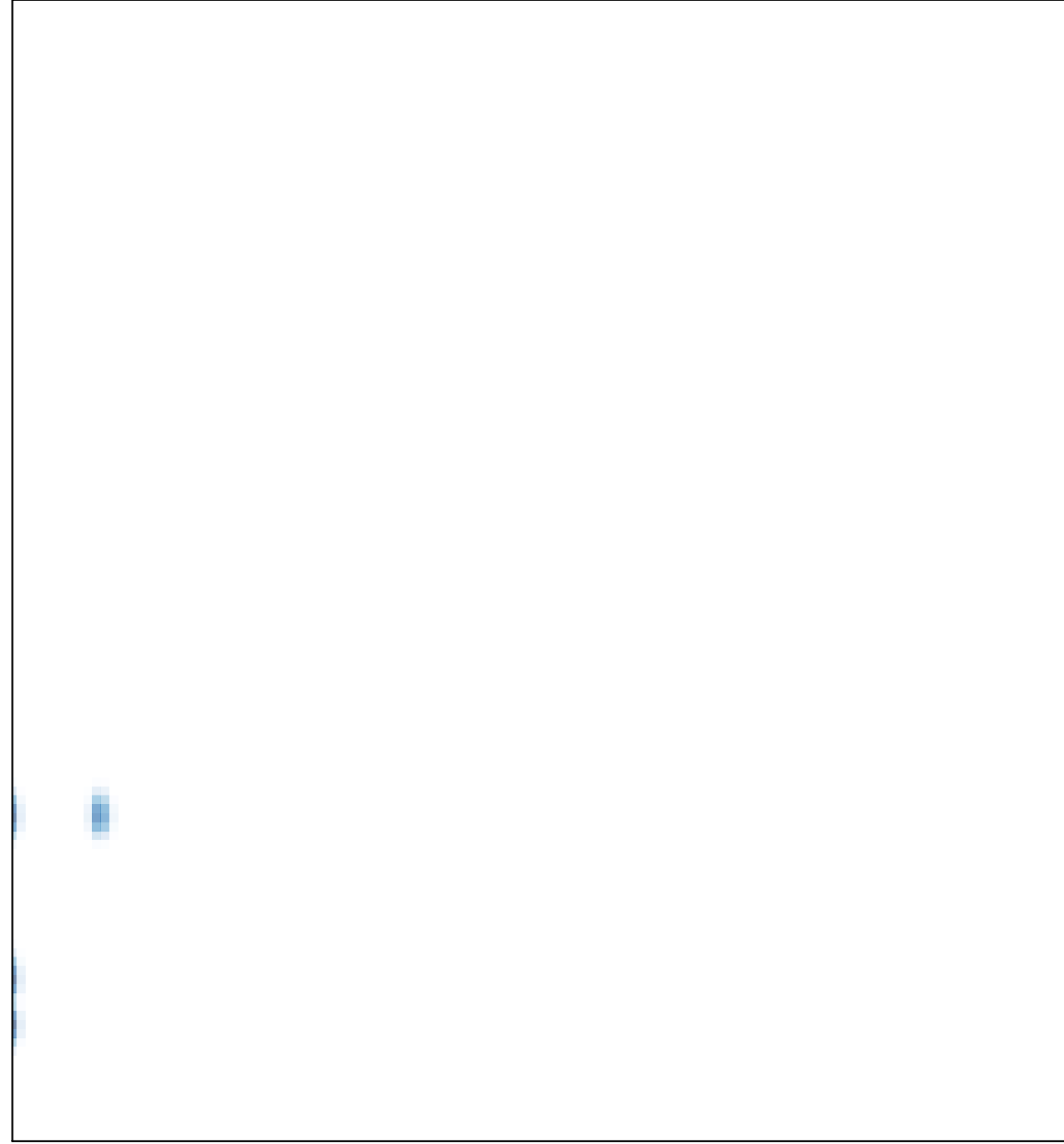